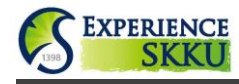

 $\mathbf{I}$ 

## **Experience SKKU Program Online Application Guide**

### • **[Website Link](http://www.skku.edu/e-home-s/inter_app/hsig1076.jsp) (Direct Access to the Online Application Website)**

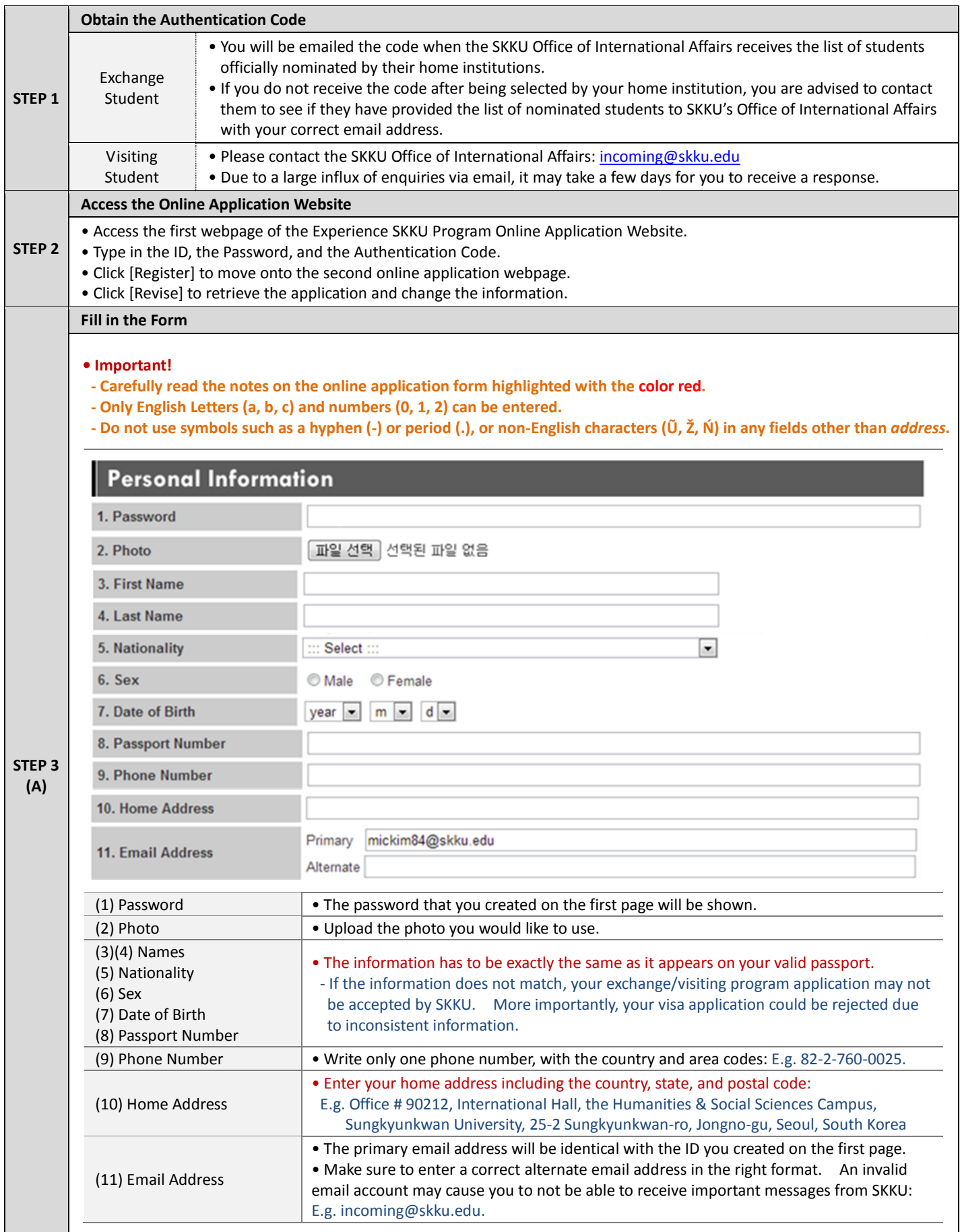

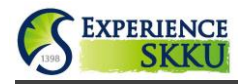

**(B)**

# **Experience SKKU Program Online Application Guide**

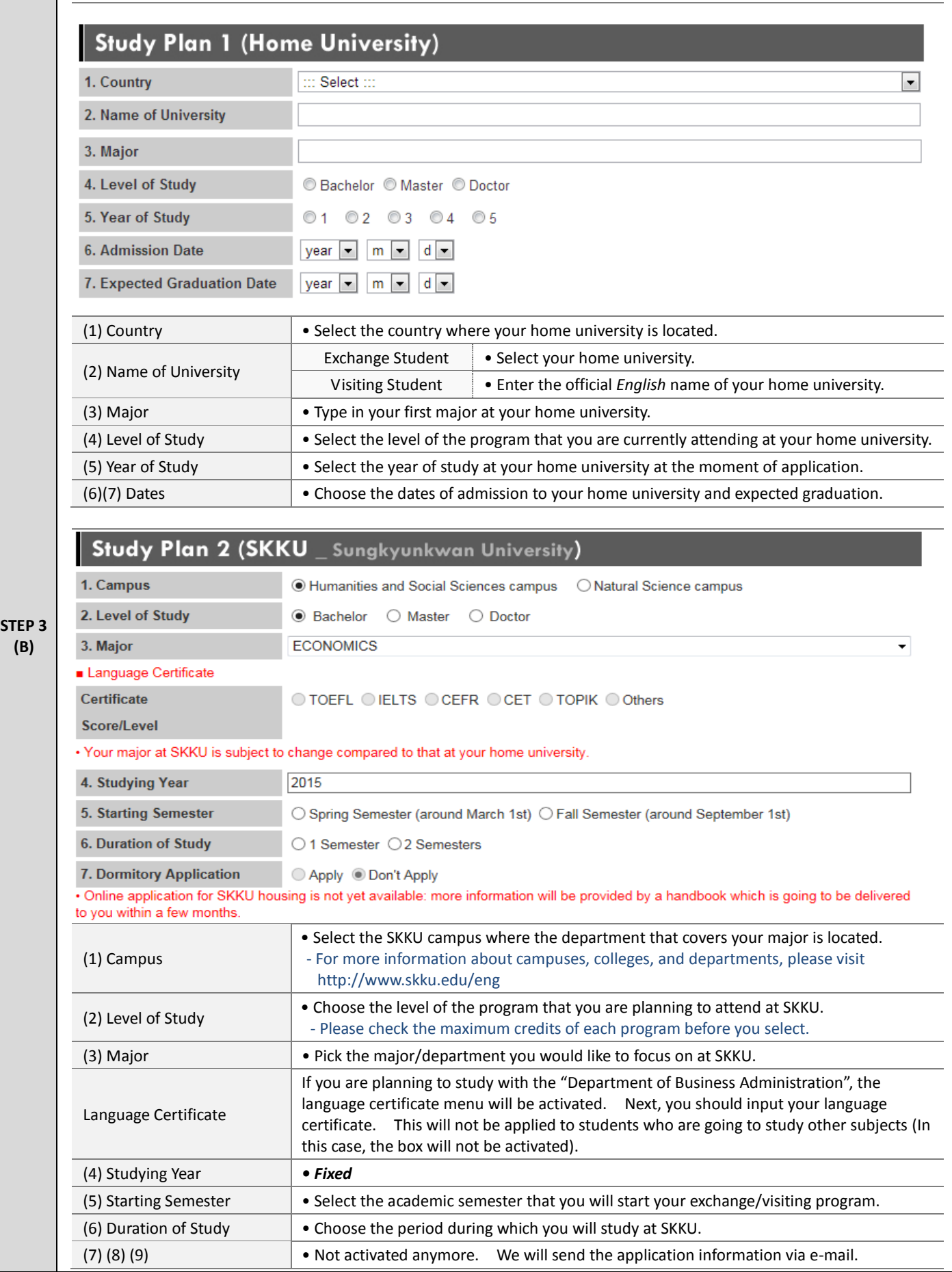

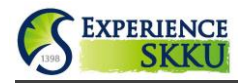

## **Experience SKKU Program Online Application Guide**

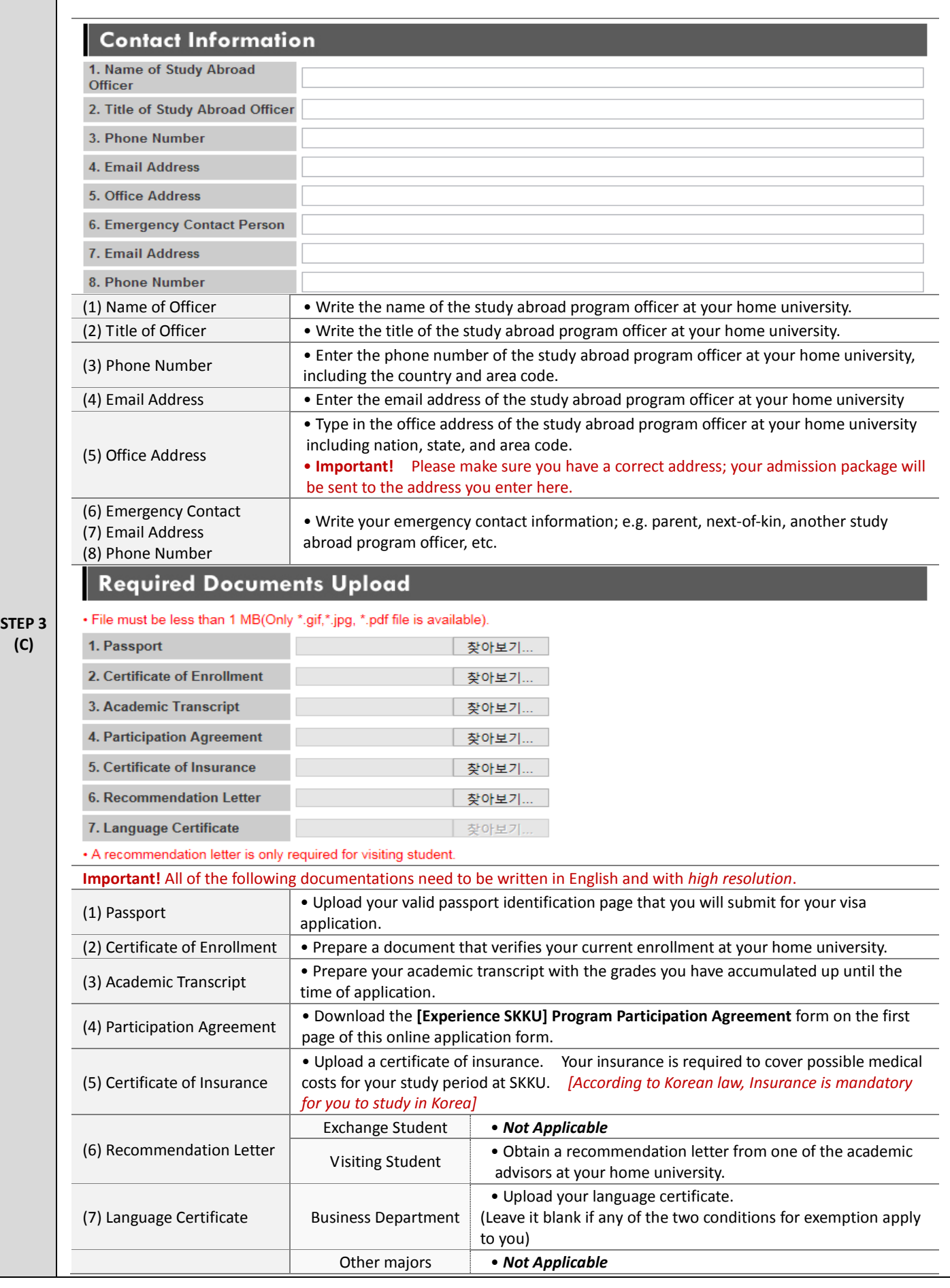

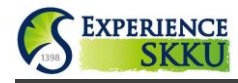

# **Experience SKKU Program Online Application Guide**

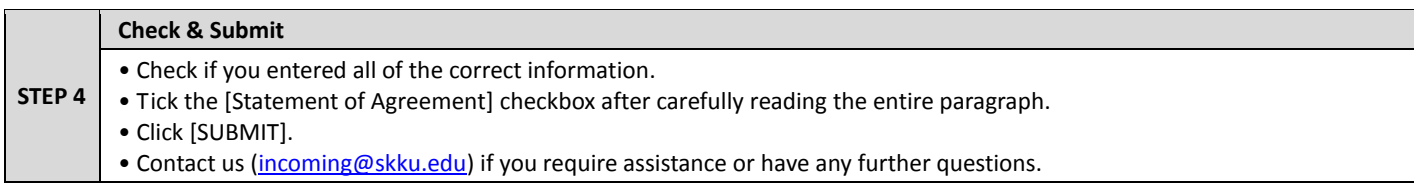